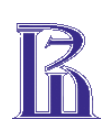

**ПРАВИТЕЛЬСТВО РОССИЙСКОЙ ФЕДЕРАЦИИ Федеральное государственное автономное образовательное учреждение высшего профессионального образования Национальный исследовательский университет «Высшая школа экономики»**

**Московский институт электроники и математики Национального исследовательского университета «Высшая школа экономики»**

> **Кафедра радиоэлектроники и телекоммуникаций**

# **ИССЛЕДОВАНИЕ ХАРАКТЕРИСТИК ПОЛУПРОВОДНИКОВЫХ ЭЛЕКТРОННЫХ ЭЛЕМЕНТОВ И СХЕМ НА ИХ ОСНОВЕ**

**Методические указания к лабораторному практикуму по дисциплинам «Схемотехника электронных средств», «Схемотехника телекоммуникационных устройств», «Электротехника и электроника», «Электроника и схемотехника»,**

**часть 2** 

**Москва 2013**

# Составители: к.т.н., доцент Т.М.Андреевская ст.преподаватель К.А.Богачев

УДК 621.3.01

Методические указания к лабораторному практикуму по дисциплинам «Схемотехника электронных средств» направления 211000.62 «Конструирование и технология электронных средств, 210200.62 «Проектирование и технология электронных средств, «Схемотехника телекоммуникационных устройств» и «Электротехника и электроника» направления 210700.62 «Инфокоммуникационные технологии и системы связи» , «Электроника и схемотехника» направления 0903301 «Копьютерная безопасность». Часть 2. //Московский институт электроники и математики Национального исследовательского университета «Высшая школа экономики». Сост.: Т.М Андреевская., К.А. Богачев. М., 2013. - 27с.

 $M<sub>III</sub>$  31.

Приводится описание лабораторных работ, даются основные рекомендации по математическому, схемотехническому моделированию, необходимые для выполнения экспериментальной части лабораторных работ.

ISBN 978-5-94506-311-2

# Оглавление

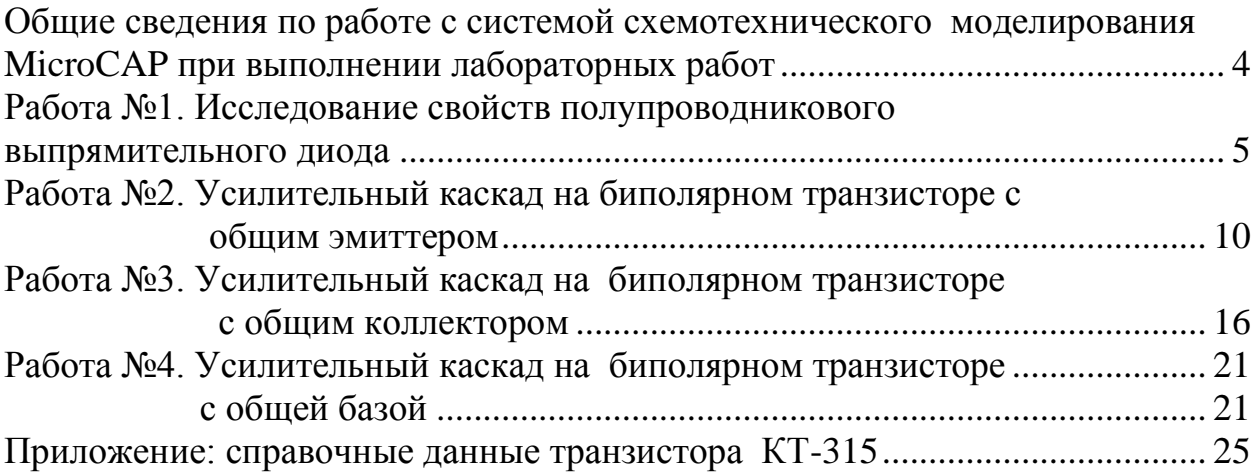

## <span id="page-3-0"></span>Общие сведения по работе с системой схемотехнического моделирования МісгоСАР при выполнении лабораторных работ

Схемотехническое моделирование позволяет достаточно простыми средствами провести анализ электронной схемы без дорогостоящего макетирования и сборки устройства. В основу схемотехнического моделирования положен математический расчет основных параметров схемы (токов ветвей и узловых потенциалов). Расчет производится с использованием математических моделей (ММ) реальных элементов схемы.

К одной из доступных систем схемотехнического моделирования относится система МісгоСАР. Она позволяет проводить основные виды расчетов: расчет по постоянному току, расчет временных процессов, частотный расчет схемы, осуществлять подгонку параметров элементов с использованием вариационного анализа, наглялно отображать потенциалы узлов, токи ветвей, мощности рассеяния элементов, режимы работы полупроводниковых элементов и т.п.

Для более полного ознакомления с системой МісгоСАР рекомендуется самостоятельно изучить руководство пользователя к этой программе.

#### Начало работы с системой схемотехнического моделирования.

Система МісгоСАР позволяет осуществлять графический ввод схем, используя обширную библиотеку элементов путем выбора требуемого элемента из библиотеки и размещения его условно-графического обозначения (УГО) на рабочем поле программы. Выводы элементов соединяются между собой проводниками. В местах соединения автоматически формируются узлы схемы с присвоением номера узла.

Примечание! При изменении схемы система автоматически переназначает номера узлов, что может привести к неверной интерпретации результатов моделирования, поэтому настоятельно рекомендуем перед моделированием проверять номера узлов, или присваивать им оригинальные имена, например «in», «out», и т.п.

#### Задание на моделирование.

После того, как схема прорисована, необходимо провести процесс моделирования электрических параметров схемы, для чего заполняют вкладку задания на моделирование. Она для каждого типа расчета индивидуальна.

В настоящих лабораторных работах нам поналобятся расчет схемы по постоянному току (DC-анализ или статический анализ), расчет временных процессов (Transient- анализ), частотный анализ (АС-анализ).

В задании на моделирование статического анализа необходимо указать интересующие нас номера или имена узлов или элементов, в формате: для напряжения «v(номер узла)» или тока «i(номер элемента)», а также необходимо задать диапазон изменения напряжения или тока источника (с указанием его имени) в формате: конечное значение, начальное значение, шаг изменения. После чего получают графический вывод результатов моделирования.

При расчете временных процессов в задании на моделирование задается время расчета (оно должно быть соизмеримо с периодом колебаний генераторов, используемых в схеме). Также задаются номера или имена узлов или элементов схемы (обычно для анализа прохождения сигнала задаются входной и выходной узлы схемы).

Результат расчета представляется в виде осциллограмм переходных процессов.

Для проведения частотного анализа в задании на моделирование указывается частотный диапазон в формате: конечная частота, начальная частота.

Задаются также номера или имена узлов, в которых снимаются частотные характеристики в виде АЧХ и ФЧХ. Для построения АЧХ указываются номера узлов типа: v(номер узла), для масштабирования вертикальной оси в децибелах узел указывается в виде: db( $v$ (номер узла)). Для построения ФЧХ указывают: ph( $v$ (номер узла)).

# <span id="page-4-0"></span>Работа №1. Исследование свойств полупроводникового выпрямительного диода

Цель работы - получение статической вольтамперной характеристики полупроводникового выпрямительного диода, изучение влияния величины и типа нагрузки при работе диода в режиме выпрямителя.

Краткие теоретические сведения.

Основой полупроводникового диода является электрический р-п-переход.

ВАХ идеального р-п-перехода определяется соотношением:

$$
i = I_{\rm S} \left[ \exp(u/m\varphi_{\rm T}) - 1 \right],\tag{1.1}
$$

где  $I_s$ - обратный (тепловой) ток,  $\varphi_T$ - температурный потенциал, пропорциональный температуре перехода, при комнатной температуре  $\varphi_{\rm T} \approx 0.025B$ . Величина *т* зависит от материала перехода. Для германиевых диодов  $m=1...1,5$ , для кремниевых  $m=2...2,5$ .

Обычно напряжение на реальном диоде на доли вольта больше, чем в идеальном изза так называемого объемного сопротивления базы  $r_{5}$ , с учетом которого ВАХ диода можно записать в виде

$$
i = I_{\rm S} \left[ \exp(u - ir_{\rm E}) / m\varphi_{\rm T} - 1 \right]. \tag{1.2}
$$

В любой точке А нелинейной ВАХ можно найти величину статического сопротивления как  $r_{cr} = U_A/I_A$ , а также производную, которая характеризует дифференциальное сопротивление. Дифференцируя соотношение (1) для некоторой точки  $A$  на BAX имеем

$$
r_{\text{subA}} = m\varphi_{\text{T}}/(I_{\text{A}} + I_{\text{S}}). \tag{1.3}
$$

Здесь  $I_A$  – величина постоянного тока в рассматриваемой точке.

Дифференциальное сопротивление описывает модель диода при заданном постоянном напряжении и малом сигнале как

 $u = U_A + i \cdot r_{\text{and}}$ ,

где  $U_A$  – напряжение в заданной точке ВАХ (смещение). Для выпрямительного диода в режиме большого сигнала используют для всей прямой ветви модель в виде источника напряжения  $U_0$  с внутренним сопротивлением  $r_{np, \mu\nu 0}$ , а для обратной ветви в виде источника тока  $I_0$  с внутренним сопротивлением  $r_{\text{ofm,sub}}$  (кусочно-линейная модель).

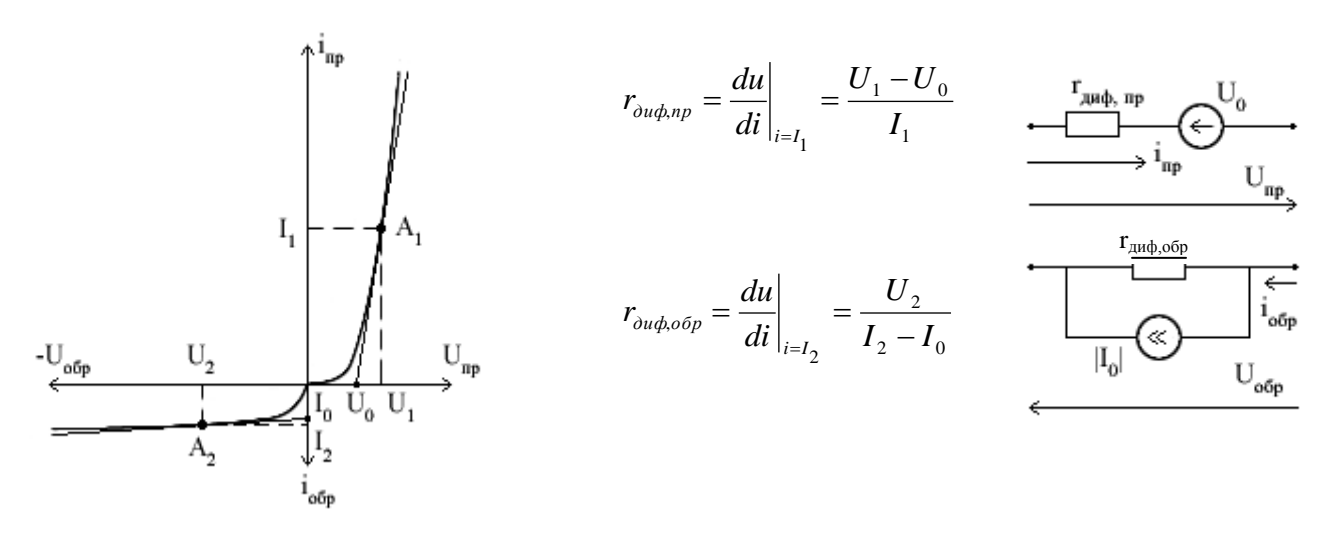

#### Рис. 1.1.

Кусочно-линейная модель диода основана на конечных значениях дифференциальных сопротивлений прямой и обратной ветвей ВАХ диода. На рис.1.1 показано графиче-

ское определение параметров кусочно-линейной модели для заданных точек (A<sub>1</sub>, A<sub>2</sub>) на прямой и обратной ветвях и соответствующие им модели диода. При этом для прямой ветви  $u_{\text{np}} = i_{\text{np}} r_{\text{and,np}} + U_0$ , а для обратной  $i_{\text{o6p}} = u_{\text{o6p}} / r_{\text{and,op}} + I_0$ .

Простейшая схема с полупроводниковым диодом приведена на рис.1.2. Здесь Е источник ЭДС с внутренним сопротивлением  $R_e$  (на схеме не показано). С помощью этой схемы можно экспериментально получить ВАХ диода, подключив в качестве е источник постоянной ЭДС Е с малым внутренним сопротивлением.

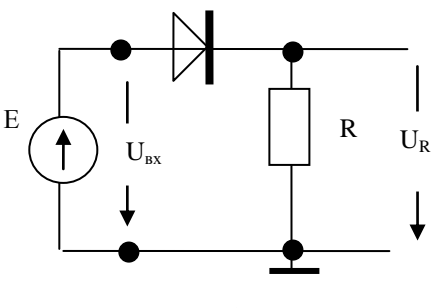

Рис.1.2.

Изменяя величину и полярность Е при заданной величине резистора, можно измерить напряжение на резисторе, а ток и напряжение на диоде рассчитать по формулам:

$$
U_{\scriptscriptstyle\mathcal{F}} = E - U_R \,, \quad I_{\scriptscriptstyle\mathcal{I}} = U_R / R \,.
$$

При исследовании работы диода в простейшей схеме выпрямителя на вход подается гармоническое напряжение  $e(t) = E_m \cos \omega_0 t$ , где  $E_m$  – амплитуда. При положительной полуволне этого напряжения диод открыт, на нем и на резисторе возникает положительная полуволна напряжения. При отрицательной полуволне входного напряжения диод закрыт, ток равен нулю, и напряжение на резисторе также равно нулю. Таким образом, на нагрузке напряжение имеет характер усеченных косинусоидальных импульсов, среднее значение которых за период определяет величину выпрямленного напряжения  $U_{R,0}$ . Для кусочно-линейной модели при соблюдении неравенств

 $(1.4)$  $r_{\text{np},\text{pnd}} \ll R, E_m \gg U_0$ 

эта величина примерно равна  $E_m / \pi$ .

При подключении параллельно резистору R емкости  $C$  в схеме имеют место процессы заряда емкости через открытый диод с малым сопротивлением и ее разряда через резистор R при закрытом диоде. Диод открыт, когда  $u_{\pi}(t) = u_{ex}(t) - u_{R}(t) > U_0$ . Если дифференциальное сопротивление диода в открытом состоянии много меньше сопротивления резистора, что в выпрямительных схемах обычно выполняется, время заряда емкости значительно меньше времени ее разряда. На рис.1.3 показаны осциллограммы, соответствующие работе диода в выпрямителе с резистивно-емкостной нагрузкой в установившемся режиме.

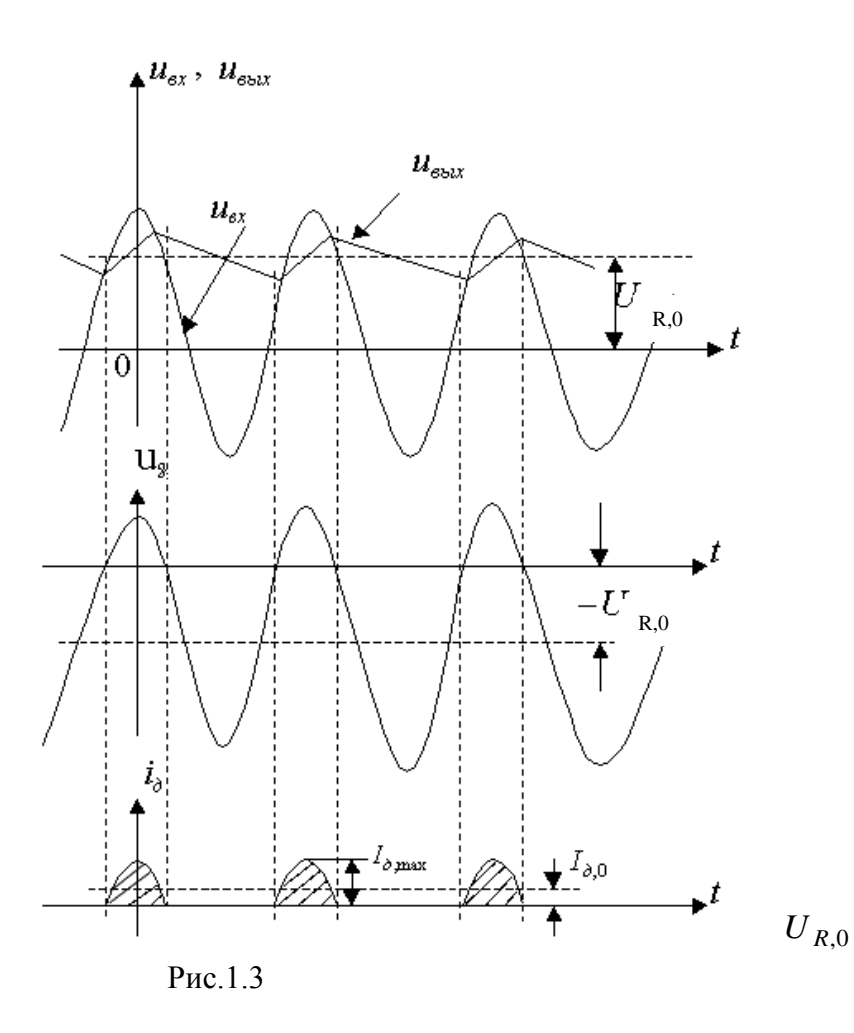

Величина выпрямленного напряжения при выполнении неравенств (1.4) близка к амплитуде входного напряжения  $U_{m, BX}$  и амплитуда пульсаций определяется здесь величинами емкости С и резистора R. Чем больше постоянная времени RC, тем меньше амплитуда пульсаций.

## Математическое моделирование ВАХ полупроводникового диода..

По формуле (1.1) построить графики прямой и обратной ветвей ВАХ идеального *р*-*п*-перехода на кремниевой основе, приняв  $\varphi_T = 0.025B$ ,  $I_S = 1$  мкА и *m*=1 и m=1.5, а также ВАХ диода Д220, используемого в лабораторной работе, по следующим справочным данным:

> при  $Inp=50$  mA  $Unp=1.5 B,$ при  $\text{Uo6p} = -50 \text{ B}$ ,  $Is=1$  mkA.

Рассчитать значения сопротивления базы, построить уточненный график ВАХ, сравнить его с ВАХ идеального диода при m=1.5.

2. Построить график ВАХ и определить параметры кусочно-линейной модели диода

3. Выбрать величину сопротивления нагрузки  $R$ , подключаемой последовательно с диодом из условия  $R \gg r_{\partial u \partial \cdot \partial v}$ . Построить внешнюю ВАХ схемы  $I(U_{\alpha x})$ .

4. Построить осциллограммы тока через диод и сопротивление  $R$ , а также напряжений на них, при подаче гармонического сигнала с амплитудой, достаточной, чтобы сред-

нее (выпрямленное) значение тока не превышала величины 20 мА. Определить амплитуды импульсов тока и напряжений в схеме рис.1.2 при положительной и отрицательной полярностях сигнала. Определить уровень выпрямленного напряжения..

Схемотехническое моделирование ВАХ полупроводникового диода.

- 1. Осуществить графический ввод схемы рис.1.2 с использованием полупроводникового диода типа Д220 или 1N4148 из библиотеки элементов. Напряжение источников питания меняется от +12 до -12В.
- 2. Подобрать сопротивление нагрузки так, чтобы можно было снять статическую ВАХ.
- 3. Построить график ВАХ диода. Для удобства отображения снять отдельно прямую и обратную ветви ВАХ, используя вариант расчета схемы по постоянному току.
- 4. Исследовать работу схемы при гармоническом сигнале с амплитудой 5 В и частотой 500 Гц. Снять осциллограммы напряжений на входе, резисторе и диоде. Для этого используется расчет временных процессов схемы.
- 5. Подключать параллельно резистору конденсаторы с номиналами 1 мкФ, 10 мкФ, 50 мкФ. Снять осциллограммы с нагрузки, определить амплитуды пульсаций. Записать значения постоянного напряжения на резисторе.

Экспериментальное исследование ВАХ и и выпрямительных свойств полупроводникового диода.

1. Собрать схему рис.1.2. В качестве источника *Е* подключить регулируемый источник постоянного напряжения ( -6…+6) В на блоке источников СЛАУ. В качестве нагрузки подключить резистор *R*=50 Ом.

2. Изменяя величину положительного напряжения источника *Е*, измерять напряжения *U*вх и *U*<sup>R</sup> и записывать их в таблицу. Заполнить расчетные столбцы таблицы и построить график прямой ветви ВАХ.

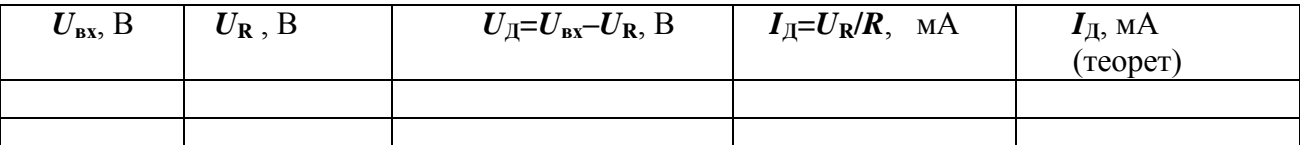

3. Вместо резистора с номиналом 50 Ом включить резистор с номиналом 1 Мом. В качестве ЭДС *Е* подключить источник -6,3 В. Измерить напряжение на входе схемы и на резисторе. Заполнить строку таблицы. Повторить эксперимент для источника -12 В. Построить график обратной ветви ВАХ диода. Определить параметры линейной модели прямого и обратного участков ВАХ диода.

4. Исследовать работу полупроводникового диода при переменном напряжении на входе. *R*=50 Ом.

Подключить ко входу схемы генератор Г6-46, установив гармонический сигнал с амплитудой 5 В и частотой 500 Гц. Вход схемы подсоединить к первому входу осциллографа, а выход – ко второму. Подключить также к выходу вольтметр постоянного напряжения. Зарисовать осциллограммы напряжений, измерить и записать их амплитуды. Измерить и записать постоянное напряжение  $U_{R,0}$ .

5. Параллельно резистору *R* подключать поочередно одну из емкостей *С*3, *С*4, *С*5 из блока 01, причем С3=1 мкФ, С4=10 мкФ, С5= 50 мкФ.

В каждом опыте вольтметром измерить и записать постоянное напряжение на выходе схемы  $U_{R,0}$ . Зарисовать осциллограммы входного и выходного напряжений с учетом измеренного постоянного напряжения. Определить амплитуду пульсаций выходного напряжения.

Повторить эксперимент для R=100 Ом.

6. Оформить отчет по работе.

Контрольные вопросы.

- 1. В чем заключается сходство и различие ВАХ диода и идеального *р-п*-перехода?
- 2. Как с помощью ВАХ р-п-перехода и ВАХ диода определить  $r_6$ ?
- 3. Как определяется статическое и дифференциальное сопротивление диода?
- 4. Показать зависимость статического сопротивления диода от протекающего через него тока
- 5. Показать зависимость динамического сопротивления диода от протекающего через него тока.
- 6. Кусочно-линейные модели диода. Параметры.
- 7. Понятие «идеального диода».
- 8. Назначение емкости в простейшей схеме выпрямителя.
- 9. Выбор сопротивления и емкости нагрузки в простейшем выпрямителе.

# <span id="page-9-0"></span>**Работа №2. Усилительный каскад на биполярном транзисторе c общим эмиттером**

Цель работы: построение динамических проходных характеристик (ДПХ) биполярного транзистора с общим эмиттером. Определение режима работы транзистора для линейного усиления, определение основных внутренних и внешних параметров транзистора с ОЭ и усилительного каскада.

#### Краткие теоретические сведения.

 Простейшая схема усилительного каскада на биполярном транзисторе с ОЭ представлена на рис.2.1

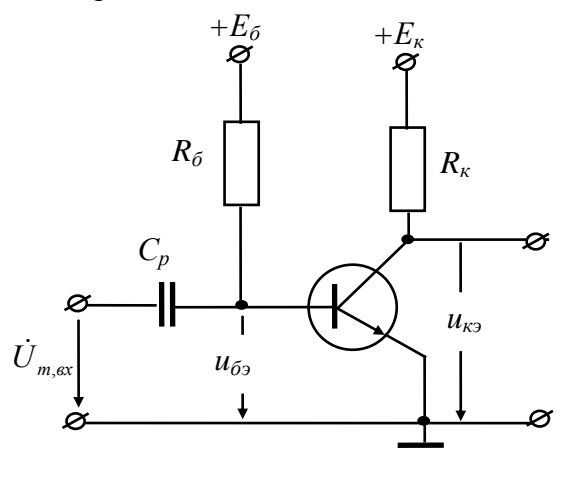

Рис.2.1

Для задания правильного режима работы транзистора в усилителе служит так называемая динамическая проходная характеристика (ДПХ), связывающая выходной ток с входным напряжением транзистора *iк(uбэ)*. Если нагрузкой транзистора является активное сопротивление, то в качестве ДПХ можно использовать и зависимость выходного напряжения от входного  $u_{k3}(u_{\tilde{p}_3})$ .

Если для данного транзистора имеются справочные данные о входных и выходных ВАХ (см. рис.2.2), то ДПХ можно построить графически, используя уравнение, составленное для выходного контура схемы по 2-му закону Кирхгофа:

$$
E_{\kappa} = i_{\kappa} R_{\kappa} + u_{\kappa}.
$$

Это линейное уравнение может быть графически отражено на выходных характеристиках транзистора с ОЭ (утолщенная линия на рис.2.2,б).

Точки пересечения семейства выходных ВАХ транзистора с линией нагрузки дают совокупность мгновенных значений выходных тока и напряжения в данном каскаде. Для построения ДПХ удобно составить таблицу, в которой записываются координаты точек пересечения линии нагрузки и выходных ВАХ транзистора, по которым легко построить графики ДПХ. Примерный вид этих графиков показан на рис.2.3,а и 2.3,б.

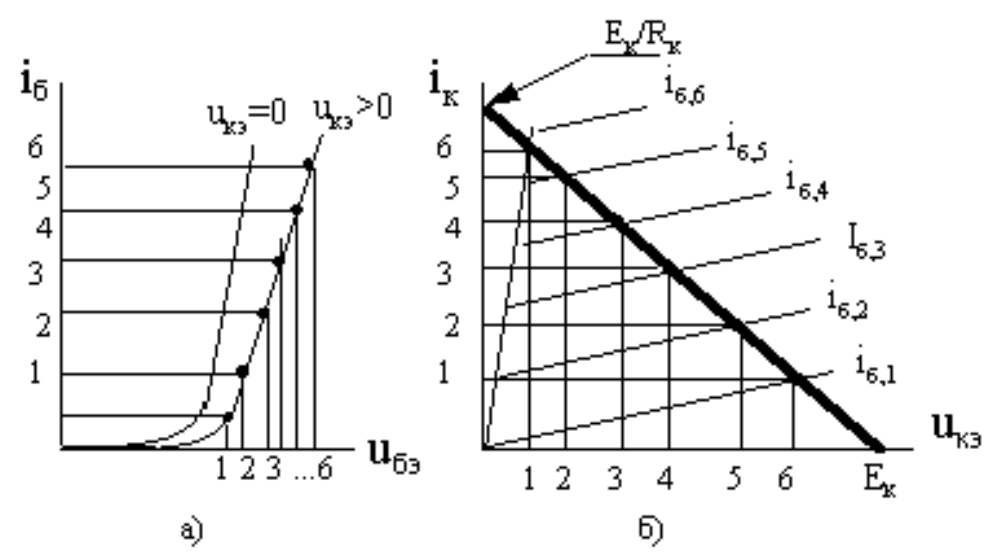

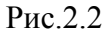

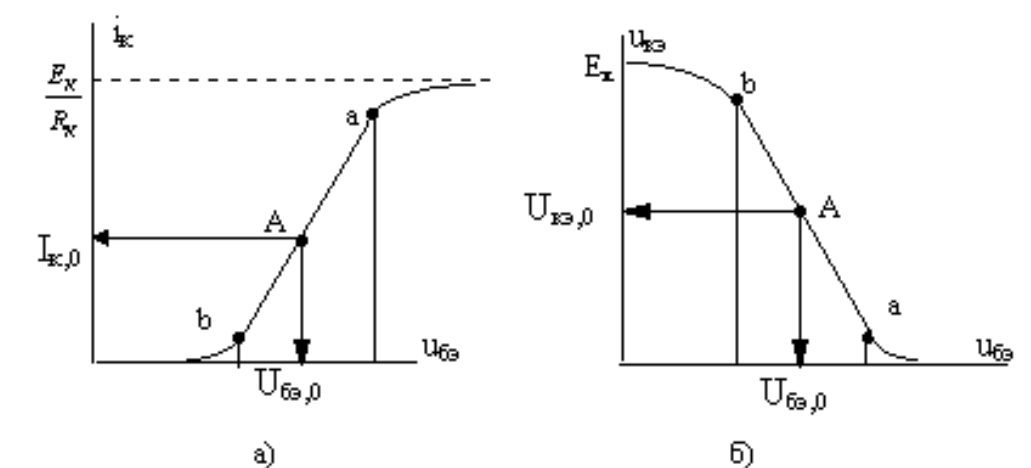

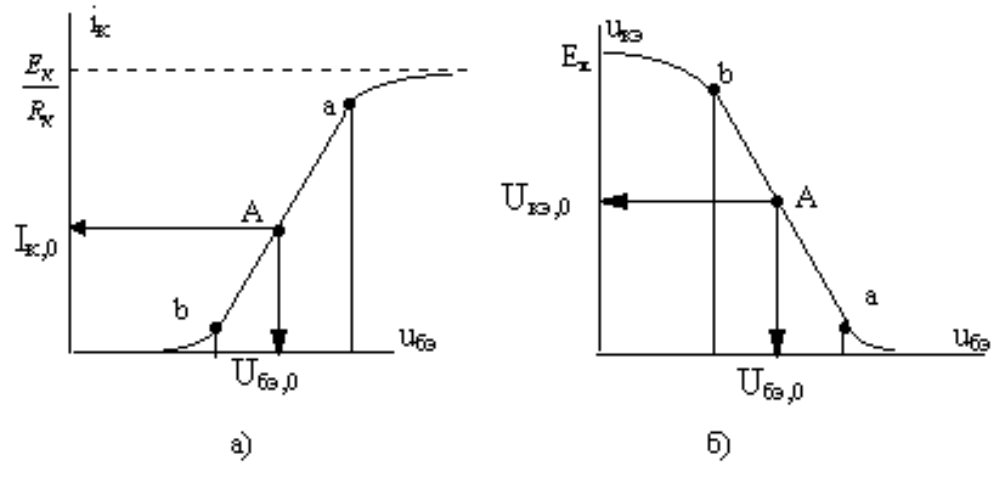

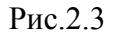

Для определения режима работы транзистора на участке ДПХ с наибольшей крутизной отмечается линейный участок (точки *a*, *b*), определяющий рабочую точку «А» и диапазон изменения входных и выходных переменных:  $\Delta u_{\tilde{b}_9}$  =  $U_{\tilde{b}_9,a}$  –  $U_{\tilde{b}_9,\tilde{b}_9}$  и

 $\Delta u_{\kappa 9} = U_{\kappa 9, a} - U_{\kappa 9, 6}$ . Рабочая точка характеризуется значениями *I*<sub>к,0</sub>*, U*<sub>бэ,0</sub> и соответствующими им *Uкэ,0* и *Iб,0*. Величина *Uбэ,0* обычно называется напряжением смещения и обозначается *Есм***.** При усилении знакопеременных сигналов, например гармонических колебаний, рабочая точка выбирается на середине линейного участка, а амплитуда входного

сигнала не должна быть больше, чем  $\Delta u_{\sigma_2}/2$ . Величина  $S = \Delta i_{\kappa}/\Delta u_{\sigma_2}|_{\Delta}$  называется крутизной ДПХ в рабочей точке.

При гармоническом сигнале на входе  $U_{m,69}$  cos *ot* амплитуда коллекторного тока  $I_{m,\kappa}$  пропорциональна наклону (крутизне S) линейного участка ДПХ и амплитуде входного сигнала  $U_{m,69}$ , то есть  $I_{m,\kappa} = SU_{m,69}$ , а амплитуда изменения напряжения на резисторе  $R_{\kappa}$  равна  $I_{m,k} R_{\kappa}$ . При этом мгновенное напряжение на коллекторе определяется как

 $u_{\kappa 3} = E_{\kappa} - I_{m \kappa} R_{\kappa} \cos(\omega t)$ ,

а переменная составляющая выходного напряжения равна:

 $u_{\text{bux}}(t) = -I_{m,k}R_k\text{Cos}(\omega t),$ 

откуда амплитуда выходного напряжения определяется как  $U_{m.6b} = U_{m.6x} S R_{\kappa},$ 

фаза же выходного напряжения отличается от фазы входного напряжения на 180 $^{\rm 0}$ .

Таким образом, коэффициент передачи по напряжению каскада, определенный из графического анализа, равен

 $K = -SR_{\kappa}$ .

 $(2.3)$ 

 $(2.4)$ 

Для определения его основных параметров и характеристик в режиме линейного усиления проводится анализ схемы по переменному току. Транзистор заменяется активным линейным четырехполюсником с внутренними h-параметрами. Для определения hпараметров используется система уравнения:

$$
\begin{cases} \Delta u_{\delta 3} = h_{11,3} \Delta i_{\delta} + h_{12,3} \Delta u_{\kappa 3} \\ \Delta i_{\kappa} = h_{21,3} \Delta i_{\delta} + h_{22,3} \Delta u_{\kappa 3} \end{cases}
$$
(2.4)

Параметры системы определяются из соотношений:

 $h_{11,3} = \Delta u_{63} / \Delta i_6$  при  $\Delta u_{8} = 0$ ,  $h_{12,3} = \Delta u_{63} / \Delta u_{83}$  hpm  $u_{83}$  =  $h_{12,3} = \Delta u_{63} / \Delta u_{83}$  hpm  $\Delta i_{6} = 0$ ,<br>  $h_{21,3} = \Delta i_{\kappa} / \Delta i_{6}$  hpm  $\Delta u_{83} = 0$ ,  $h_{22} = \Delta i_{\nu} \Delta u_{\nu}$ при  $\Delta i_{\epsilon=0}$ .

Транзисторы с ОЭ характеризуются сравнительно слабой зависимостью входных характеристик от напряжения коллектор-эмиттер, поэтому часто принимают  $h_{12,3} \approx 0$ .

В соответствии с уравнениями (2.4) транзистор, работающий в линейном режиме, заменяется эквивалентной схемой для амплитуд токов и напряжений (выделенный пунктиром участок на рис.2.4), где приняты обозначения:  $r_{6} = h_{11,2}$  - входное сопротивление транзистора с ОЭ,  $\beta = h_{21,3}$ - коэффициент передачи базового тока в коллекторную цепь,  $r_{\kappa 3}$  $=1/h_{22.9}$  - выходное сопротивление транзистора с ОЭ.

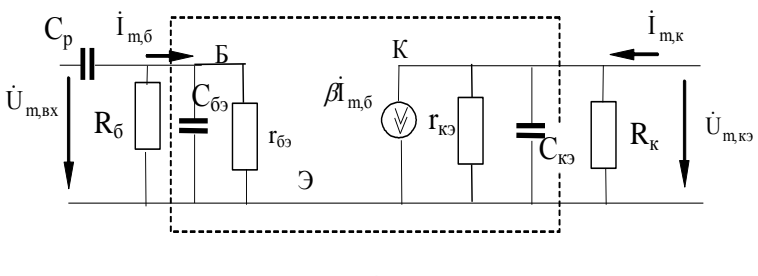

Рис.2.4

Полная эквивалентная схема на рис.2.4 включает в себя внешние элементы схемы, а также входную и выходную емкости транзистора, отражающие инерционные свойства транзистора. Источники питания здесь не показаны, так как из-за малых их внутренних сопротивлений, они не влияют на протекание переменных токов.

В области средних частот (полоса частот усилителя) влиянием емкостей транзистора и емкостей внешней схемы пренебрегают. Коэффициент усиления по напряжению в этой полосе частот определится как

$$
K_{_{o3}} = U_{_{m,\kappa 3}} / U_{_{m,\kappa x}} = -\beta(r_{_{\kappa 3}} || R_{_{\kappa}}) / (r_{_{\delta 3}} || R_{_{\delta}}).
$$

Здесь и далее знак «| »означает параллельное соединений сопротивлений.

Учитывая часто выполняющиеся неравенства  $R_{\tilde{o}} >> r_{\tilde{o}}$ ,  $R_{\kappa} << r_{\kappa}$ , получаем

$$
K_{\rho_9} \approx -\beta R_{\kappa} / r_{\tilde{\rho}_9} = -SR_{\kappa},
$$

что соответствует выражению для коэффициента усиления, полученному из графического анализа

Собственные входное и выходное сопротивления каскада в области средних частот будут равны соответственно

 $R_{\varepsilon x0} = r_{\varepsilon y} \| R_{\varepsilon}, \quad R_{\varepsilon b x} = R_{\varepsilon} \| r_{\varepsilon y} \approx R_{\varepsilon}.$ 

В области нижних частот коэффициент усиления будет уменьшаться из-за наличия разделительной емкости, сопротивление которой  $Z_c(\omega) = 1/\omega C$  на низких частотах увеличивается (вплоть до бесконечности на постоянном токе), что влечет за собой уменьшение напряжения на базе транзистора. Частота, на которой коэффициент передачи уменьшается в  $\sqrt{2}$  раз, называется граничной частотой. Нижняя граничная частота определяется как  $f_{2p,\mu} = 1/2\pi C_p (R_{ex} + R_{ucm})$ ,  $R_{ucm}$  – выходное сопротивление источника входного сигнала.

Граничная частота в области верхних частот определяется постоянными времени цепочек из параллельно соединенных емкостей и сопротивлений:  $\tau_{\epsilon,\alpha x} = C_{\epsilon_2} R_{\epsilon_2}$ и  $\tau_{e, e \mu x} = C_{\kappa x} R_{e \mu x}$  причем  $C_{\sigma x} \approx K_0 C_{\kappa}$ ,  $C_{\sigma y} \approx C_{\kappa}$ ,  $C_{\kappa}$  емкость база-коллектор, обычно приводимая в справочниках. Сама же верхняя граничная частота определяется минимальным значением из  $1/(2\pi\tau_{\epsilon_{\beta} g})$  и  $1/(2\pi\tau_{\epsilon_{\beta} g} )$ .

#### Математическое моделирование усилительного каскада с общим эмиттером...

1. Построить ДПХ каскада на транзисторе КТ315 для  $E<sub>g</sub> = 6,3 B$ ,  $R<sub>g</sub> = 470 O<sub>M</sub>$ . (Характеристики транзистора даны в приложении).

2. Выбрать рабочую точку транзистора и определить максимальную амплитуду входного сигнала для обеспечения линейного режима усиления.

3. В выбранной рабочей точке рассчитать h-параметры транзистора. Построить эквивалентную схему усилителя. Определить коэффициенты усиления по напряжению и то-KY.

4. Графически, а затем по эквивалентной схеме, определить коэффициенты передачи усилителя по напряжению и току. Сравнить полученные результаты.

5. По эквивалентной схеме определить собственные входное и выходное сопротивления усилителя в области средних частот, граничные частоты, если  $C_p=0,1$  мк $\Phi$ ,  $C_k=7$ пФ, входная емкость осциллографа составляет 50 пФ.

### Схемотехническое моделирование усилительного каскада с общим эмиттером...

1. Для транзистора с общим эмиттером снять семейства входных и выходных характеристик. В режиме расчета по постоянному току построить семейство входных и выходных характеристик, для чего в задании на моделирование указать имя и шаг изменения напряжения источника базового тока (вкладка «С шагом»).

- 2. Построить схему рис.2.1. Установить значения  $E_k = 6$  в,  $R_k = 470$  Ом. Сопротивление в цепи базы *RБ*=4,2 кОм Построить динамическую проходную характеристику (ДПХ) в виде *UКЭ(UБЭ)* и *IК(UБЭ)*. Определить положение рабочей точки и максимальную амплитуду входного напряжения для линейного режима работы усилителя. По графикам определить коэффициент усиления по напряжению и крутизну *S* и коэффициент усиления *K=SRK*.
- 3. Подать на вход каскада гармонический сигнал с амплитудой, удовлетворяющей требованию линейного усилителя. Получить осциллограммы входного и выходного напряжений. Определить коэффициент усиления.
- 4. Провести частотный анализ. Определить граничные частоты.
- 5. Увеличить вдвое амплитуду входного сигнала. Зафиксировать форму выходного сигнала.
- 6. При той же амплитуде сместить рабочую точку в режим отсечки. Зафиксировать форму выходного сигнала.
- 7. При той же амплитуде сместить рабочую точку в режим насыщения. Зафиксировать форму выходного сигнала.
- 8. Провести сравнительный анализ полученных результатов.

Примечание. Для просмотра семейства выходных характеристик используемого транзистора необходимо, выделив на схеме транзистор, открыть его характеристики (вкладка «график»).

Задание на эксперимент..

-

1.Собрать схему усилителя (рис.2.1), используя блоки 01,05 СЛАУ. Питание цепи коллектора осуществляется от источника постоянного напряжения +6,3 В, питание цепи базы - от источника регулируемого напряжения  $(-6V... +6V)$ .

 Параметры элементов схемы: транзистор КТ315, *Rб*=*R<sup>2</sup>* =6.2 Ком, *Rк=R4*=470 Ом, *Ср=С2*=0.1 мкФ. ( *Цифровые индексы соответствуют индексам элементов соответствующего блока СЛАУ*).

Измерить и записать точное значение напряжения  $E_{\scriptscriptstyle{K}}$ .

 2. Изменяя постоянное напряжение смещения на базе *Uбэ* с помощью регулируемого источника напряжения *Еб* , снять зависимость *Uкэ(Uбэ).* Постоянные напряжения *Uкэ* и *Uбэ* измерять цифровым вольтметром, который следует попеременно подключать к базе и коллектору транзистора. Примерный диапазон изменения напряжения на базе составляет (+0,4....+ 1,0 ) вольт. Соответствующий диапазон изменения напряжения на коллекторе составляет ( $E_{\kappa}$  ...0) вольт. Отметить напряжение на базе, соответствующее моменту отпирания транзистора. Результаты измерений свести в таблицу 1:

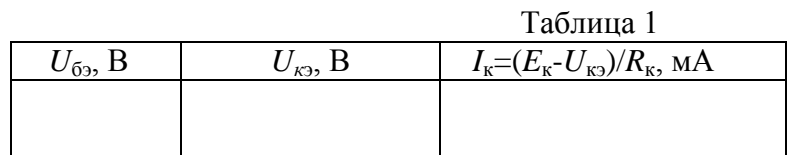

 3. Построить графики динамических проходных характеристик (ДПХ) каскада:  $U_{k3}(U_{63})$  и  $I_k(U_{63})$ . На графиках отметить рабочую точку, соответствующую линейному режиму усиления. Записать данные статического режима (параметры рабочей точки). Определить по ДПХ максимально возможную амплитуду входного сигнала *Um,вх,макс* и коэффициент усиления по напряжению. Сравнить с результатами предварительного расчета.

4. Установить выбранную рабочую точку, убедиться в том, что значение постоянного напряжения на коллекторе соответствует выбранной рабочей точке. К входным зажимам каскада подключить генератор колебаний звукового диапазона и один из каналов осциллографа. Второй канал осциллографа подключить к выходным зажимам каскада. Установить на входе гармонический сигнал с частотой  $20 \div 50$  Кгц и амплитудой, несколько меньшей *Um,вх,макс*. Измерить амплитуду выходного сигнала. Убедиться в инвертирующем свойстве каскада с ОЭ и линейности его работы. Зарисовать осциллограммы входного и выходного напряжений, отметив на них амплитуды. Рассчитать коэффициент усиления по напряжению. Сравнить с расчетным.

5. Поддерживая постоянной амплитуду напряжения на входе усилителя, измерять амплитуду и фазу выходного напряжения при изменении частоты входного сигнала сначала вниз от установленной ранее частоты, затем вверх. Изменение частоты производить до тех пор, пока амплитуда напряжения на выходе усилителя не упадет в  $\sqrt{2}$  раз по сравнению с максимальной. Записать значения нижней и верхней граничных частот. Рассчитать выходную емкость транзистора по формуле  $C_{\kappa 3} = 10^{12} / 2 \pi f_{z p, e} R_{\kappa}$  $=$   $10^{12}$  /  $2\pi f_{\rho p, e} R_{\kappa} \Pi \Phi$ , где  $f_{\epsilon p, e}$  граничная частота, полученная в эксперименте. Если не удается экспериментально определить верхнюю граничную частоту, подключить к коллектору конденсатор с емкостью 1000 пФ. Определить верхнюю граничную частоту. Емкость *Скэ* определится как  $C_{\kappa 9} = C_{\kappa 9}^{\prime} - 1000$  пФ, где  $C_{\kappa 9}^{\prime} = 10^{12} / 2 \pi f_{zp,6}^{\prime} R_{\kappa}$  $T_{\kappa} = 10^{12}/2\pi f_{\text{2p},\beta}^{\prime} R_{\kappa}$ .

6. Изменяя амплитуду входного сигнала от 5 мВ до ~2...3 
$$
U_{m,\text{B.X,MAKC}}
$$
, снять и по-  
строить график амплитудной характеристики каскада  $U_{m,\text{B,X}}$ . Рассчитать коэффици-  
ент передачи на линейном участке амплитудной характеристики. Сравнить со значением,  
полученных в п.п. 3 и 4.

7 Установить  $U_{\text{m.BX}}$   $U_{\text{m.BX-MARC}}$ . Зарисовать осциллограммы выходного напряжения.

8 Сместить рабочую точку в область нижнего нелинейного участка ДПХ *Iк(Uбэ).* Изменить амплитуду входного напряжения так, чтобы был использован весь линейный участок ДПХ. Зарисовать осциллограммы. Объяснить полученный результат.

Повторить п.9, сместив рабочую точку в область верхнего нелинейного участка ДПХ.

9. Оформить отчет.

#### Контрольные вопросы:

- 1. Объяснить назначение всех элементов каскада.
- 2. Что называется динамической проходной характеристикой, как ее получить графически и экспериментально?
- 3. Как определяется рабочая точка ? Какова связь режима работы каскада с положением рабочей точки?
- 4. Как по ДПХ определить коэффициент усиления каскада?
- 5. Как экспериментально и по ДПХ построить амплитудную характеристику каскада ? Какие параметры каскада она определяет?
- 6. Что такое нелинейные искажения усилителя? Объяснить связь положения рабочей точки и амплитуды входного сигнала с нелинейными искажениями.
- 7. Объяснить поведение АЧХ в области нижних частот. Какие параметры транзистора могут быть определены с помощью АЧХ в области нижних частот?
- 8. Объяснить поведение АЧХ каскада в области верхних частот. Какие параметры транзистора могут быть определены с помощью этой характеристики?
- 9. Что такое частотные искажения сигнала, как они проявляются?

# <span id="page-15-0"></span>**Работа №3. Усилительный каскад на биполярном транзисторе c общим коллектором**

Цель работы: Исследование свойств усилителя при включении биполярного транзистора с общим коллектором (каскад ОК). Сравнительный анализ с каскадом ОЭ.

### Краткие теоретические сведения**.**

В каскаде с общим коллектором (ОК) нагрузка подключается между эмиттером транзистора и земляной шиной, при этом сопротивление, определяющее режим выходной цепи по постоянному току, ставится в эмиттерную цепь. Коллектор непосредственно подсоединяется к плюсу источника питания. На рис.3.1 изображена принципиальная схема каскада с ОК, а на рис.3.2 – схема для переменных токов.

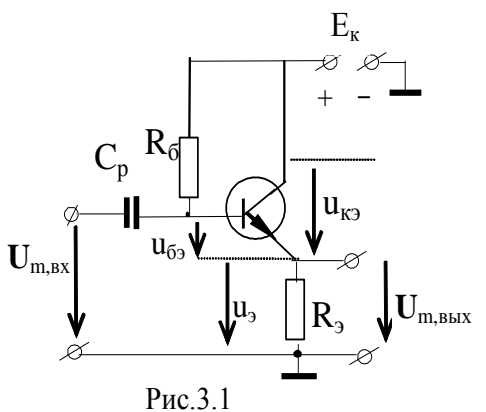

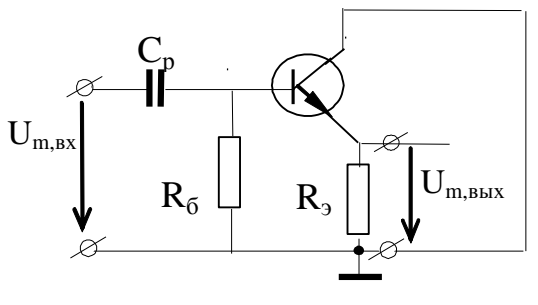

Рис.3.2

При достаточно малом внутреннем сопротивлении источника питания можно считать, что коллектор транзистора по переменному току практически имеет потенциал земли, т.е. транзистор для переменного тока включен по схеме с общим коллектором. Это и отражено на схеме каскада для переменных токов, представленной на рис.3.2.

Транзистор с ОК может быть представлен в виде линейного активного четырехполюсника в окрестности рабочей точки через *hк*-параметры, соответствующими включению его с общим коллектором (рис. 3.3).

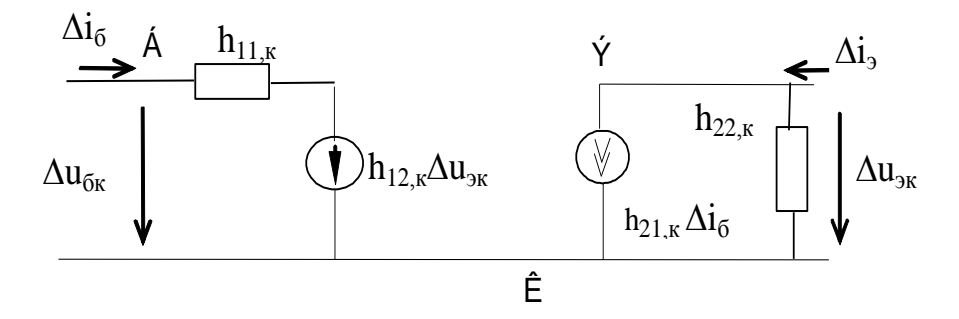

Рис.3.3

Уравнения, описывающие транзистор с ОК с помощью его собственных hпараметров, имеют вид:

$$
\begin{cases} \Delta u_{\delta\kappa} = h_{11,\delta} \Delta i_{\delta} + h_{12,\delta} \Delta u_{\delta\delta} \\ \Delta i_{\delta} = h_{21,\delta} \Delta i_{\delta} + h_{22,\delta} \Delta u_{\delta\delta} \end{cases}
$$
, (3.1)

На рис.3.4 показана видоизмененная эквивалентная схема включения транзистора с ОК, где явно просматривается транзистор с ОЭ.

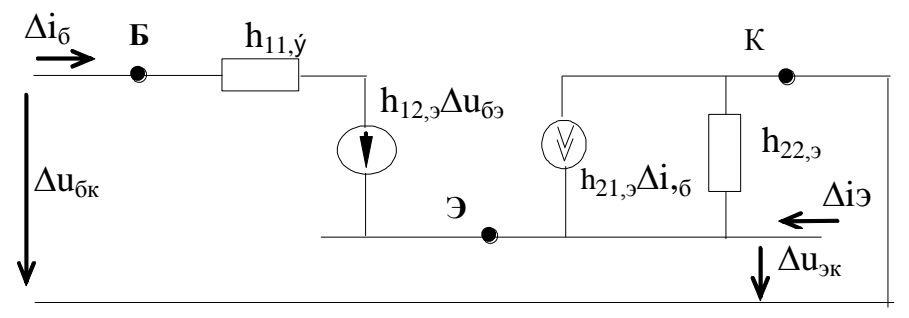

Рис.3.4

Соответствующие параметры транзистора с ОБ можно легко рассчитать, если известны h<sub>3</sub>-параметры транзистора с ОЭ. Осуществляя опыты XX и КЗ, получаем для  $\Delta u_{\nu 2} = 0$ :

$$
h_{11,6} = \frac{\Delta u_{6\kappa}}{\Delta i_{6}} = h_{11,9} = r_{69},
$$
  
\n
$$
h_{21,6} = \frac{\Delta i_{9}}{\Delta i_{6}} = \frac{(\Delta i_{\kappa} + h_{21,9}\Delta i_{6})}{\Delta i 6} = 1 + \beta,
$$
  
\n
$$
\lim_{\Delta i_{6} = 0:} \Delta i_{6} = 0:
$$
  
\n
$$
h_{12,6} = \frac{\Delta u_{69}}{\Delta u_{\kappa 9}} = \frac{(-h_{12,9}\Delta u_{\kappa 9} + \Delta u_{\kappa 9})}{\Delta u_{\kappa 9}} = 1 - h_{12,9} \approx 1,
$$
  
\n
$$
h_{22,6} = \frac{\Delta i_{9}}{\Delta u_{\kappa 9}} = h_{22,9}.
$$

Для определения рабочей точки транзистора следует провести графическое или экспериментальное построение его ДПХ  $i_3(u_6)$ . Предполагается известной ДПХ транзистора с CO.

В активном режиме работы транзистора всегда выполняется неравенство  $i_k \gg i_6$ , а ток эмиттера представляет собой сумму коллекторного и базового токов, поэтому можно считать  $i_3 \approx i_k$ , и при равных значениях  $E_k$ ,  $R_k$  и  $R_3$  состояние транзистора графически можно представить той же линией нагрузки, что и для каскада с ОЭ. Поскольку напряжение

 $u_6 = u_{69} + u_{3k} = u_{69} + i_3 R_3$ , то для построения ЛПХ каскала с ОК достаточно к каждой абсциссе точек графика ЛПХ каскада с ОЭ добавить величину, равную  $i_{3}R_{3}$ .

Смещение, максимальные амплитуды входного и выходного сигналов для данного каскада примерно равны половине напряжения источника питания, а коэффициент передачи по напряжению каскада с ОК немного меньше единицы, что позволяет назвать данный усилительный каскад повторителем напряжения. Обычно такой каскад называют эмиттерным повторителем.

Эквивалентная схема усилительного каскада с ОК в области средних частот с учетом сопротивления сигнала выходного источника  $\overline{M}$ нагрузки

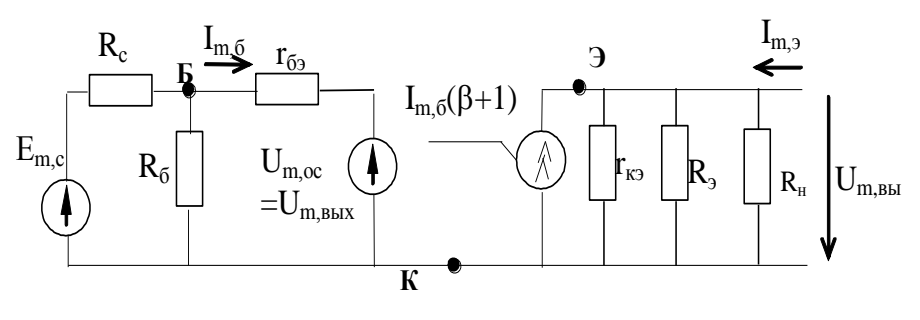

Рис.3.5

представлена в виде рис.3.5, где транзистор представлен своими  $h_{\kappa}$ -параметрами в принятых ранее обозначениях. Величина  $h_{12.6}$ =1 обуславливает глубокую (100%-ную) отрицательную обратную связь, что отражено на схеме источником напряжения с амплитудой  $U_{m, \text{max}}$ , направленного встречно по отношению к источнику входного сигнала усилителя.

Внешние параметры каскада определяются аналогично тому, как это делалось для каскада с ОЭ, но с учетом отрицательной обратной связи. Из схемы рис.3.5 получаем:

- коэффициент передачи по напряжению в области средних частот

$$
K_{o\kappa} = \frac{U_{m,\text{bblX}}}{E_{m,c}} = \frac{(\beta + 1)(R_{\text{b}}||R_{\text{h}})}{R_{c} + r_{\tilde{o} \text{b}} + (\beta + 1)(R_{\text{b}}||R_{\text{h}})}.
$$

Или с учетом того, что обычно  $\beta >> 1, R_{c} << r_{\alpha_2}, R_{u} >> R_{u}$ 

$$
K_{OK} = \beta R_{3} / r_{63} (1 + SR_{3}) \approx SR_{3} / (1 + SR_{3})
$$
.

- входное сопротивление

$$
R_{\alpha x,\alpha x} = (R_{\delta} || r_{\delta 2}) + (\beta + 1)(r_{\kappa 2} || R_{\beta} || R_{\mu}).
$$

Или

 $R_{\alpha x,\alpha\kappa} \approx r_{\tilde{\alpha}3}(1+SR_3).$ 

- выходное сопротивление

$$
R_{\text{BOLX,OK}} = \frac{R_{\text{BOLX,OS}}}{1 + K_{\text{OS}}} = \frac{(r_{\text{KS}} \| R_{\text{S}})}{1 + S(r_{\text{KS}} \| R_{\text{S}})} \approx \frac{1}{S}.
$$
 (3.6)

Таким образом, входное сопротивление каскада с общим коллектором много больше входного сопротивления каскада с общим эмиттером. Выходное же сопротивление каскада с ОК много меньше входного сопротивления каскада с ОЭ.

Благодаря большому входному и малому выходному сопротивлениям каскад с ОК имеет широкую полосу пропускания (примерно в  $SR<sub>2</sub>$  раз большую, чем каскад с ОЭ).

## Математическое моделирование усилительного каскада с общим коллектором.

1. Используя данные работы №2 построить ДПХ каскада с ОК на транзисторе КТ315 для *Ек*=6,3 В , *Rэ*=110 Ом (см. схему рис.3.1).

2. Выбрать рабочую точку транзистора и определить максимальную амплитуду входного сигнала для обеспечения линейного режима работы транзистора.

3. По ДПХ определить коэффициент передачи каскада ОК по напряжению и току. Определить коэффициент передачи каскада с ОЭ, если бы *R*<sup>к</sup> равнялось бы 110 Ом. Сравнить  $K_{\alpha\kappa}$  и  $K_{\alpha\alpha}$ .

4. В выбранной рабочей точке определить *hК*-параметры транзистора через *hЭ*параметры транзистора с ОЭ.

5. По эквивалентной схеме определить коэффициент усиления, входное и выходное сопротивления транзистора и усилителя, нижнюю и верхнюю граничную частоты.

Схемотехническое моделирование усилительного каскада с общим коллектором

- 1. Для транзистора с общим коллектором снять семейства входных и выходных характеристик. Пункт проделать аналогично работе №1.
- 2. Построить схему рис.3.1.. Установить значения  $E_k$ =6,3В,  $R_2$ =110 Ом. Сопротивление в цепи базы  $R<sub>B</sub>=6,2$  кОм Построить динамическую проходную характеристику (ДПХ) в виде *UЭ(UБ)* и *IЭ(UБ)*. Определить положение рабочей точки и максимальную амплитуду входного напряжения для линейного режима работы усилителя. По графикам определить коэффициент усиления по напряжению и крутизну *S* и коэффициент усиления *K=SRK*.
- 3. Подать на вход каскада гармонический сигнал с амплитудой, удовлетворяющей требованию линейного усилителя. Получить осциллограммы входного и выходного напряжений. Определить коэффициент усиления.
- 4. Провести частотный анализ. Определить граничные частоты.

# Эксперимент

.

1. Собрать схему рис.3.6.

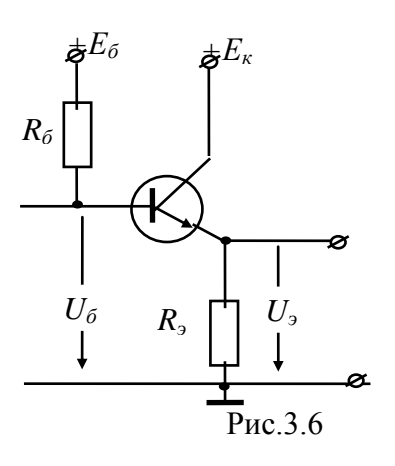

Параметры элементов схемы: транзистор КТ315,  $R_6 = R_2 = 6.2$  Ком,  $R_3 = R_5 + R_6 = 110$  Ом

2. Изменяя постоянное напряжение на базе *Uб* с помощью регулируемого источника напряжения *Е*б, снять ДПХ каскада в виде зависимости *Uэ(Uб).* Примерный диапазон изменения напряжений на базе и эмиттере составляет  $0...+E_{\kappa}$ . Если не удается измерить весь диапазон ДПХ от отсечки до насыщения, дополнить этот диапазон графически.

 3. Построить график ДПХ каскада, отметить рабочую точку, соответствующую линейному режиму. Записать данные статического режима (параметры рабочей точки). Определить по ДПХ максимально возможную амплитуду входного сигнала *Um,вх,макс*, рассчитать коэффициент усиления по напряжению.

 4. Установить выбранную рабочую точку, убедиться в том, что значения постоянных напряжений на базе и эмиттере соответствуют выбранной рабочей точке. К входным зажимам каскада через емкость *С*2=0,1 мкФ подключить генератор Г6-46 и один из каналов осциллографа. Второй канал осциллографа подключить к выходным зажимам каскада. Установить на входе гармонический сигнал с частотой 50 кГц и амплитудой, несколько меньшей *Um,вх,макс* . Измерить амплитуду выходного сигнала, рассчитать коэффициент усиления по напряжению. Сравнить с расчетным. Зарисовать осциллограммы входного и выходного напряжений с указанием на них соответствующих амплитуд.

 5. Изменяя частоту входного сигнала построить АЧХ и определить граничные частоты. По значениям граничных частот определить входное и выходное сопротивления транзистора с ОК. Провести сравнительный анализ с аналогичными параметрами каскада с ОЭ.

 6. Оформить отчет. Контрольные вопросы:

- 1. Объяснить назначение всех элементов каскада с ОК .
- 2. Как определяется рабочая точка каскада с ОК ?
- 3. Какова связь внутренних h-параметров транзистора, включенного по схемам ОЭ и ОК?
- 4. Какова связь ДПХ каскада с ОЭ и каскада с ОК ?
- 5. Как экспериментально и по ДПХ построить амплитудную характеристику каскада? Какие параметры каскада она определяет?
- 6. Коэффициенты усиления каскада по напряжению и току.
- 7. Входное сопротивление каскада ОК.
- 8. Выходное сопротивление каскада ОК.
- 9. Применение каскада ОК.

10.Объяснить различия в полосах пропускания каскадов с ОЭ и ОК.

# <span id="page-20-1"></span><span id="page-20-0"></span>Работа №4. Усилительный каскад на биполярном транзисторе с общей базой

Цель работы: Исследование усилительных свойств биполярного транзистора с общей базой. Сравнительный анализ с каскадами ОЭ и ОК.

Краткие теоретические сведения.

В усилительном каскаде с общей базой (ОБ) общим (нулевым) электродом транзистора для переменных составляющих токов и напряжений является база, т.е. источник входного сигнала действует между эмиттером и базой, а нагрузка включается между коллектором и базой (см. рис.4.1).

Принципиальная схема каскала только для переменных составляющих токов и напряжений представлена на рис.4.2.

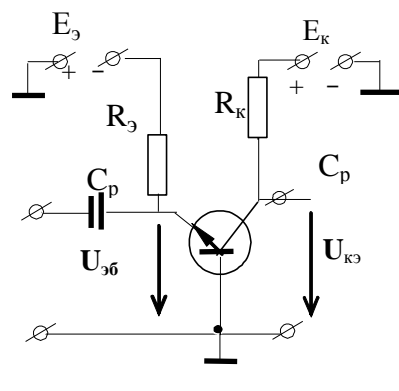

 $P$ ис. 4.1

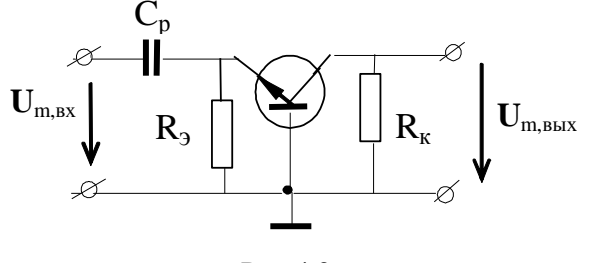

Рис.4.2

Для построения линейной схемы замещения транзистора с ОБ можно использовать линейную модель в виде четырехполюсника с  $h_6$ -параметрами. Система уравнений при этом имеет вид

$$
\Delta u_{\beta} = h_{11,5} \Delta i_{3} + h_{12,5} \Delta u_{KB},
$$
  
\n
$$
\Delta i_{K} = h_{12,5} \Delta i_{3} + h_{22,5} \Delta u_{KB}.
$$
\n(4.1)

На рис.4.3 показана схема замещения транзистора ОБ, позволяющая выразить  $h_6$ параметры через  $h_3$ -параметры.

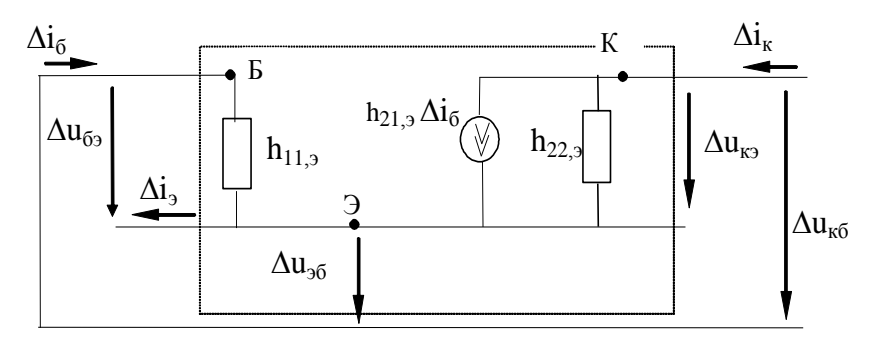

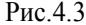

С помощью опытов холостого хода на входе ( $\Delta i_3$ =0) и короткого замыкания на выходе  $(\Delta u_{k2} = 0)$ , получаются следующие соотношения:

$$
h_{11,6} = \frac{\Delta u_{36}}{\Delta i_3} = \frac{h_{11,3}}{1 + h_{21,3} - h_{22,3}h_{11,3}} \approx \frac{h_{11,3}}{h_{21,3} + 1},
$$
  
\n
$$
h_{12,6} = \frac{\Delta u_{36}}{\Delta u_{\kappa 6}} = \frac{\Delta u_{36}}{\frac{h_{21,3}\Delta i_6}{h_{22,3}} + \Delta u_{36}} = \frac{1}{1 + \frac{h_{21,3}}{h_{11,3}h_{22,3}}},
$$
  
\n
$$
h_{21,6} = h_{21,3}/(h_{21,3} + 1) = \alpha,
$$
  
\n
$$
h_{22,6} = \frac{\Delta i_{\kappa}}{\Delta u_{\kappa 6}} \approx \frac{h_{22,3}}{(h_{21,3} + h_{11,3}h_{22,3})}.
$$

Из этих соотношений видно, что входное сопротивление транзистора ОБ в  $\sim \beta$  раз меньше входного сопротивления транзистора с ОЭ, а а выходное сопротивление, напротив, значительно больше. Параметр обратной связи еще меньше соответствующего параметра транзистора с ОЭ; коэффициент передачи по току равен α≈1, что позволяет называть транзистор с общей базой токовым повторителем. Благодаря высокому выходному сопротивлению транзистор с ОБ используют в схемах генераторов (источников) стабильного тока.

Эквивалентная схема усилителя с ОБ в области средних частот представлена на рис.4.4.

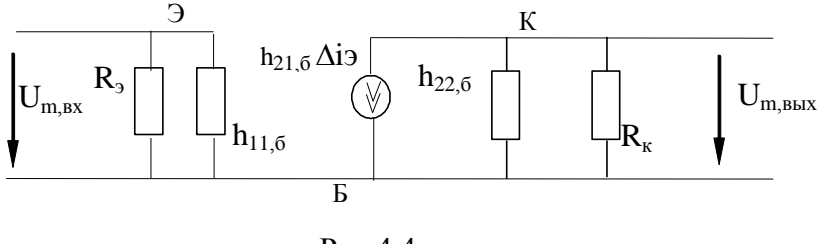

Рис.4.4

Учитывая неравенства  $h_{11,6}<< R_3$ ,  $R_{\kappa}<< h_{22,6}$ , получаем следующее выражение для коэффициента усиления по напряжению:

$$
K_{\text{max}} = \frac{h_{21,6}R_{\kappa}}{h_{11,6}} = \frac{\alpha(1+\beta)}{r_{6}}R_{\kappa} \approx SR_{\kappa},
$$
 (4.2)

где S - крутизна ДПХ транзистора с ОБ (и ОЭ) в рабочей точке. Фаза выходного напряжения здесь совпадает с фазой входного напряжения. Рабочая точка в этой схеме определяется теми же значениями токов и напряжений, что и в схеме с ОЭ, поскольку в обеих схемах входной переменной является напряжение промежутка эмиттер-база, а выходной - ток коллектора.

Входное сопротивление каскада с ОБ определяется параметром  $h_{11,6}$ , а выходное сопротивлением  $R_{\nu}$ .

Что касается полосы частот усилителя, то она зависит от постоянных времени каскада в области низких и высоких частот. Поскольку входное сопротивление здесь меньше входного сопротивления каскада с ОЭ, то будет выше нижняя граничная частота. Верхняя граничная частота злесь примерно такая же, как в каскале с ОЭ.

Математическое моделирование усилительного каскада с общей базой.

- 1. Используя данные работы №2 построить ДПХ каскада с ОБ на транзисторе КТ315 для  $E_k$ =6,3 B,  $R_k$ =470 Om (cm. exemy pnc.4.1).
- 2. Выбрать рабочую точку транзистора и определить максимальную амплитуду входного сигнала для обеспечения линейного режима работы транзистора.
- 3. По ДПХ определить коэффициент передачи каскада ОБ по напряжению и току. Сравнить  $K_{\text{ok}}$  и  $K_{\text{od}}$ .
- 4. В выбранной рабочей точке определить  $h_{\mathcal{B}}$ -параметры транзистора через  $h_3$ -параметры транзистора с ОЭ.
- 5. По эквивалентной схеме определить коэффициент усиления, входное и выходное сопротивления транзистора и усилителя, нижнюю и верхнюю граничную частоты.

Схемотехническое моделирование усилительного каскада с общей базой.

- 1. Лля транзисторного каскала с общей базой снять семейства входных и выходных характеристик. Пункт проделать аналогично п.1 работы №1.
- 2. Построить схему рис.4.1. Установить значения  $E<sub>K</sub>=6,3B$ ,  $R<sub>3</sub>=110$  Ом. Сопротивление в цепи базы  $R<sub>6</sub>=6,2$  кОм Построить динамическую проходную характеристику (ДПХ) в виде  $U_{K2}(U_{25})$  и  $I_K(U_{25})$ . Определить положение рабочей точки и максимальную амплитуду входного напряжения для линейного режима работы усилителя. По графикам определить коэффициент усиления по напряжению и крутизну S и коэффициент усиления  $K = SR_K$ .
- 3. Подать на вход каскада гармонический сигнал с амплитудой, удовлетворяющей требованию линейного усилителя. Получить осциллограммы входного и выходного напряжений, входного и выходного токов. Определить коэффициент усиления по напряжению и току..
- 4. Провести частотный анализ. Определить граничные частоты.

Эксперимент

1. Собрать схему рис.4.5

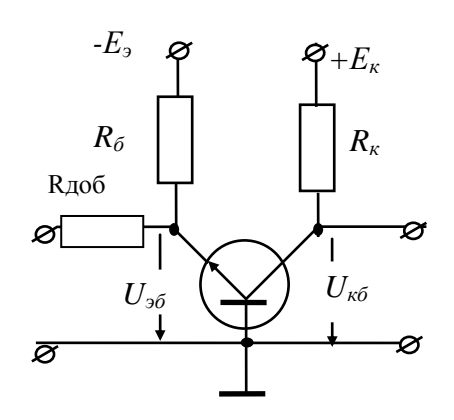

Рис.4.5

Параметры элементов схемы: транзистор КТ315,  $R_k = R_4 = 470$  Ом,  $R_{\text{NO}} = 510$  Ом.

2. Снять ДПХ. Выбрать и установить рабочую точку транзистора для работы каскада в линейном режиме.

3. Подключить через разделительный конденсатор *Ср*=0,068 мкФ (взять из магазина емкостей) к входу каскада генератор Г6-46 в режиме гармонических колебаний с частотой 50 КГц и амплитудой  $U_{m,ex} \leq U_{m,ex,max}$ . Убедиться в том, что каскад работает в линейном режиме. Зарисовать осциллограммы входного напряжения, напряжения на промежутке эмиттер-база и выходного напряжения, отметив их амплитуды. Определить амплитуду коллекторного тока.

Определить собственный коэффициент передачи каскада по напряжению , *m вых об U K U*  $=\frac{U_{m, s_{bX}}}{I}$ . По измеренным амплитудам  $U_{m, s_{x}}$  *u*  $U_{m, \delta_{y}}$  рассчитать входное сопротив-

, *m эб* ление каскада с ОБ.

4. Изменяя частоту входного сигнала снять и построить АЧХ каскада, , определить граничные частоты. Рассчитать входное сопротивление и выходную емкость схемы.

5. Оформит отчет.

Контрольные вопросы.

1. *h*-параметры транзистора с ОБ. Способы определения.

- 2. Как определяется рабочая точка каскада с ОБ ? Какова связь ДПХ каскада с ОЭ и каскада с ОБ ?
- 3. Основные параметры каскада с ОБ, их связь с аналогичными параметрами каскада с ОЭ.
- 4. Объяснить различия в полосах пропускания каскадов с ОБ и ОЭ .
- 5. Дать объяснения названиям каскаду с ОБ как токового повторителя.
- 6. Области применения каскада с ОБ.

<span id="page-24-0"></span>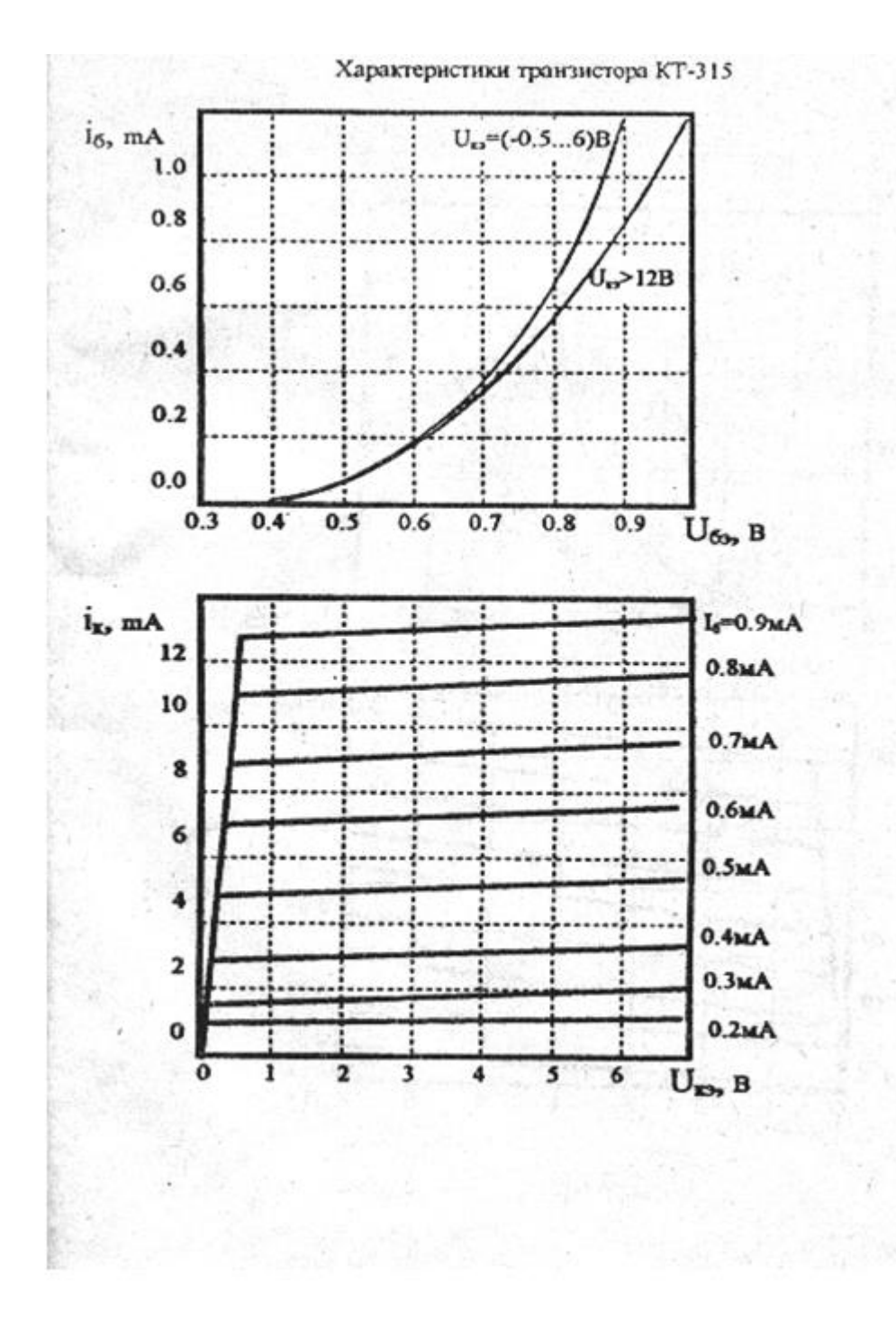

Одобрено на заседании кафедры радиоэлектроники и телекоммуникаций от 31.10.2013 (протокол №5) и рекомендовано к изданию.

Заведующий кафедрой РЭТ /С.У.Увайсов/

Учебное издание

# **Исследование характеристик полупроводниковых электронных элементов и схем на их основе**

Составители:

 АНДРЕЕВСКАЯ Татьяна Михайловна БОГАЧЕВ Константин Александрович

Редактор Е.С.Резникова Технический редактор О.Г.Завьялова

Подписано в печать Фрмат  $60x84/16$ Бумага офсетная №2. Ризография. Усл.печ. 1,5. Уч.-изд.л. Изд.№ Тираж 50 экз. Заказ - Бесплатно Московский институт электроники и математики Национального исследовательского университета «Высшая школа экономики». 109028, Москва, Б.Трехсвятительский пер.,3/12.

Редакционно-издательский отдел Московского института электроники и математики Национального исследовательского университета «Высшая школа экономики».

Участок МИЭМ типографии НИУ ВШЭ.

113054, Москва, ул. М.Пионерская,12.